# **labscript Documentation**

*Release 2.0.1*

**Monash University**

**Jun 16, 2020**

### **Contents**

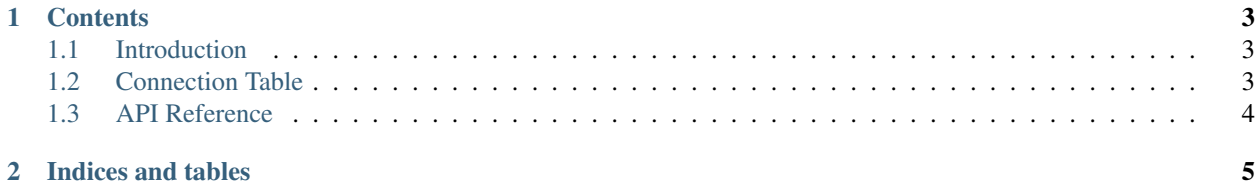

labscript, a component of the labscript suite, is an API used to define the experiment logic of a buffered experiment shot. This documentation will outline the general device hierarchy used when defining a connection table, and the labscript classes used to command input and output. For device specific documentation, and documentation for adding support for new devices, please refer to the labscript\_devices documentation.

## CHAPTER 1

#### **Contents**

#### <span id="page-6-1"></span><span id="page-6-0"></span>**1.1 Introduction**

The labscript API is used to define the logic of an experiment that you wish to run. It is recommended that you read our paper before this documentation, so you are familiar with terms like pseudoclock. It would also be a good idea to familiarise yourself with the Python programming language and object oriented (OO) programming if you are not already.

To give you an idea of what a sample experiment looks like, the simplest experiment script (that does something) using the labscript API is below:

```
from labscript import *
from labscript_devices.PulseBlaster import PulseBlaster
# Connection Table
PulseBlaster(name='pulseblaster_0', board_number=0)
DigitalOut(name='my_digital_out', parent_device=pulseblaster_0.direct_outputs, 
˓→connection='flag 2')
#Experiment Logic
start()
my_digital_out.go_low(t=0) # start low at the start
my_digital_out.go_high(t=1) # go high at 1s
stop(2) \# stop at 2s
```
The script consists of two parts, the connection table and the experiment logic which will be discussed in the following sections.

#### <span id="page-6-2"></span>**1.2 Connection Table**

The connection table maps out the way input/output devices are connected to each other in your lab, and the channels (individual inputs/outputs) they have. The devices in your lab should be connected in a similar way to that shown in the figure below.

TODO: insert figure!

Here we see two PseudoclockDevice instances in the top tier of the diagram. They do not have a parent device that tells them when to update their output (this is true for all PseudoclockDevice instances). However, all but one (the master pseudoclock device) must be triggered by an output clocked by the master pseudoclock device.

Each PseudoclockDevice instance should have one or more Pseudoclock children. Some PseudoclockDevice instances may automatically create these children for you (check the device specific documentation). In turn, each Pseudoclock will have one of more ClockLine instances connected to it. These ClockLine instances generally refer to physical outputs of a device which will be used to clock another device. However, in some cases, one or more ClockLine instances may be internally created for you (check the device specific documentation).

If a device is not a PseudoclockDevice, it must be connected to one via a clockline. such devices inherit from IntermediateDevice. Inputs and outputs are then connected to these devices. If a PseudoclockDevice also has outputs that are not used for a ClockLine, then an IntermediateDevice is internally instantiated, and should be made available through the PseudoclockDevice.direct\_outputs attribute (for example see PulseBlaster implementation TODO: link!).

### <span id="page-7-0"></span>**1.3 API Reference**

- **1.3.1 Device**
- **1.3.2 PseudoclockDevice**
- **1.3.3 Pseudoclock**
- **1.3.4 ClockLine**
- **1.3.5 IntermediateDevice**

# CHAPTER 2

Indices and tables

- <span id="page-8-0"></span>• genindex
- modindex
- search